#### **CS206**

#### Queues

#### Queues

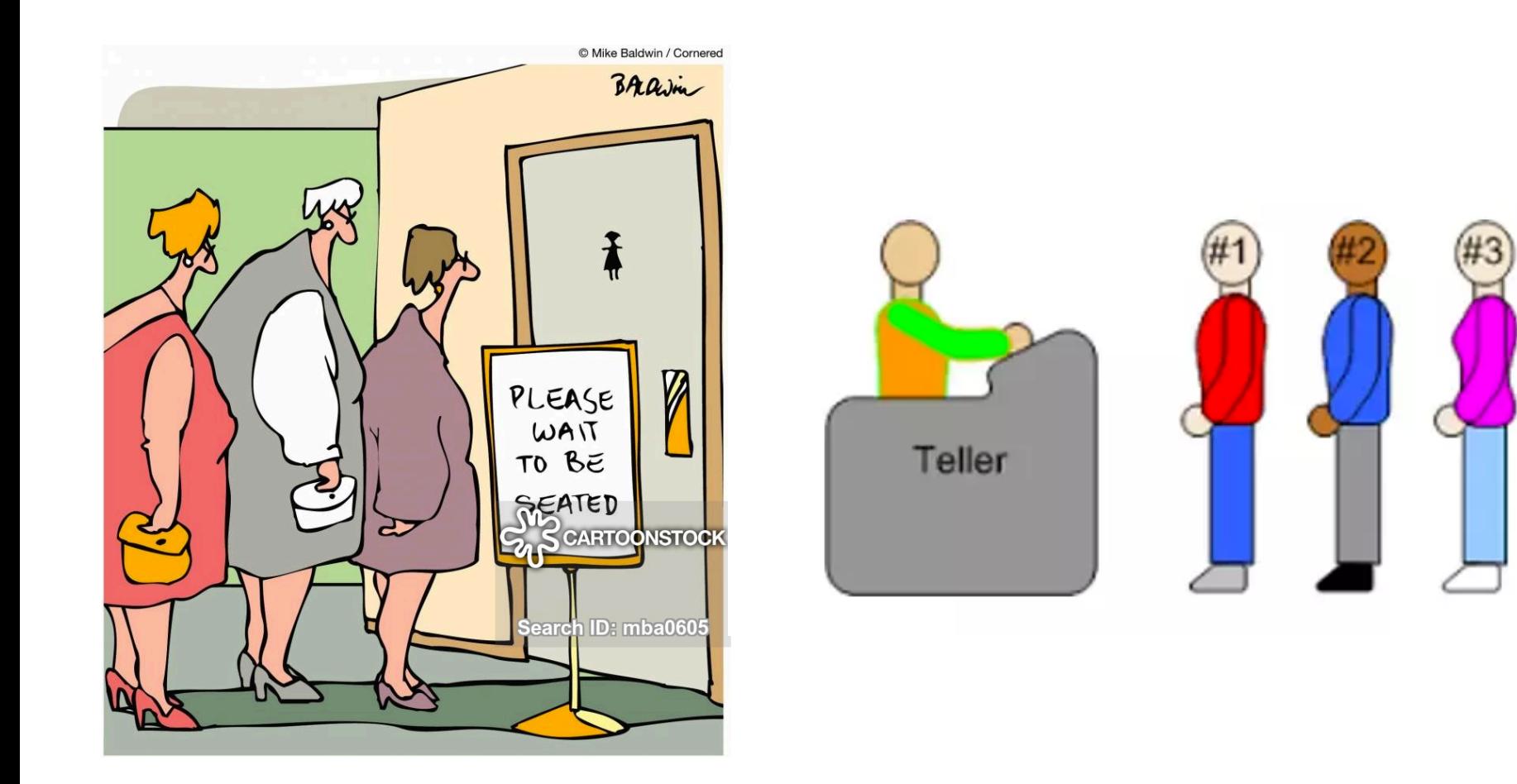

# The Queue ADT

- Insertions and deletions are First In First Out – FIFO
- Insert (enqueue) at the back
- Delete (dequeue) from the front

#### Queue Interface

- Java interface describing the Queue ADT
- null is returned from dequeue () and first() when queue is empty

```
public interface 
Queue<E> {
   int size();
   boolean isEmpty();
   E first();
   void enqueue(E e);
   E dequeue();
```
}

### Example

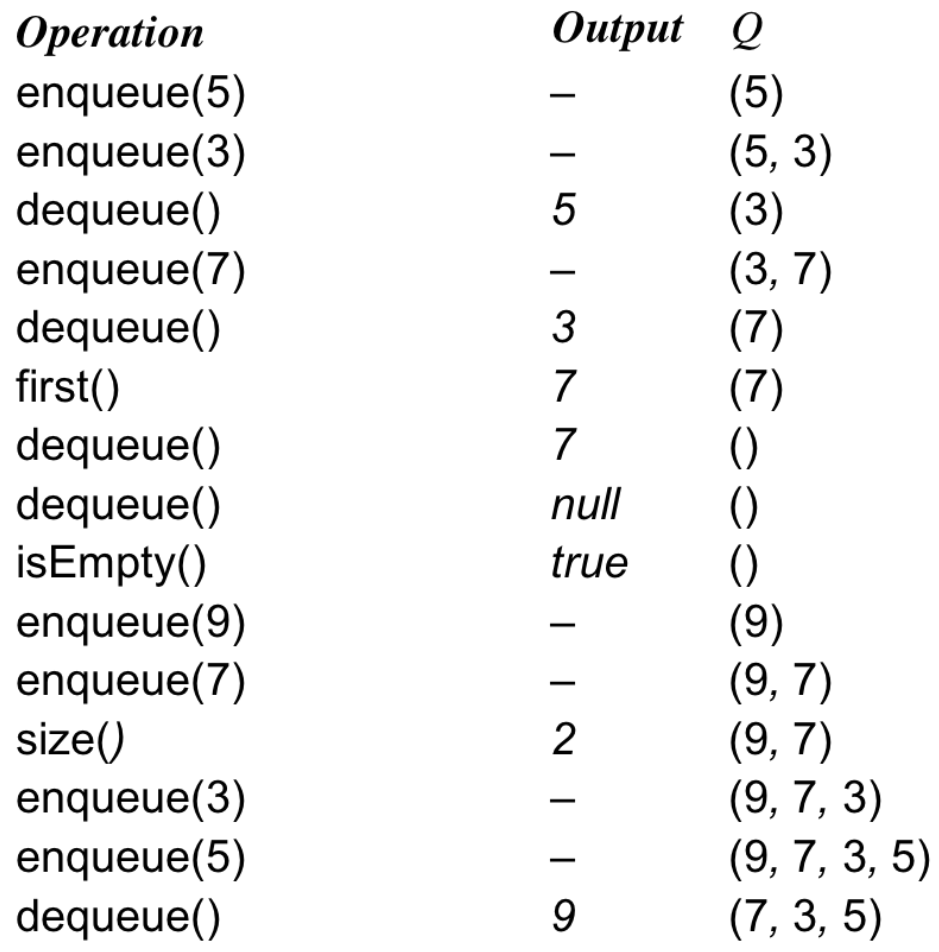

# Array-based Queue

- An array of size  $n$  in a circular fashion
- Two ints to track front and size

▫ f: index of the front element

▫ sz: number of stored elements normal configuration

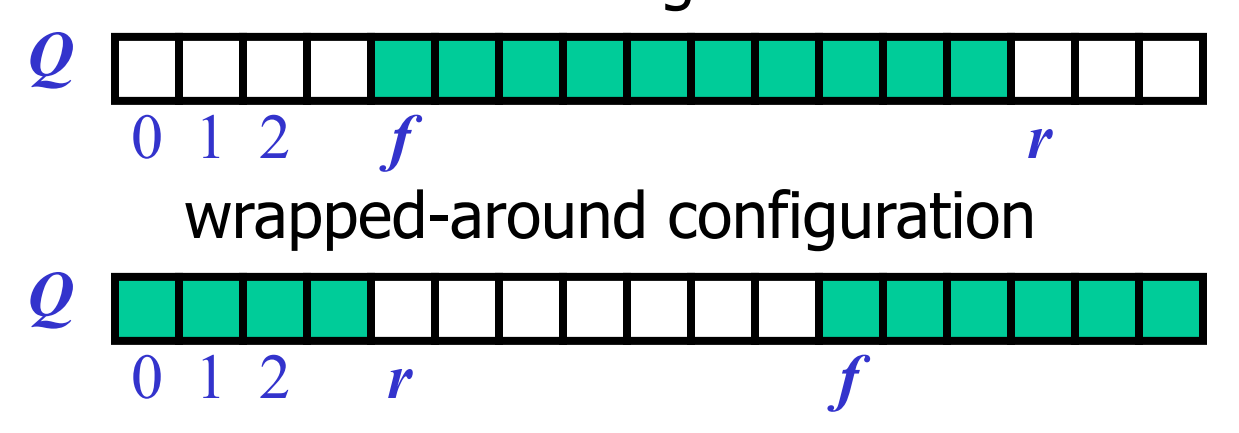

# Circular Array and Queue

• When the queue has fewer than  $n$ elements, location  $r = (f + sz)$   $n$  is the first empty slot past the rear of the queue

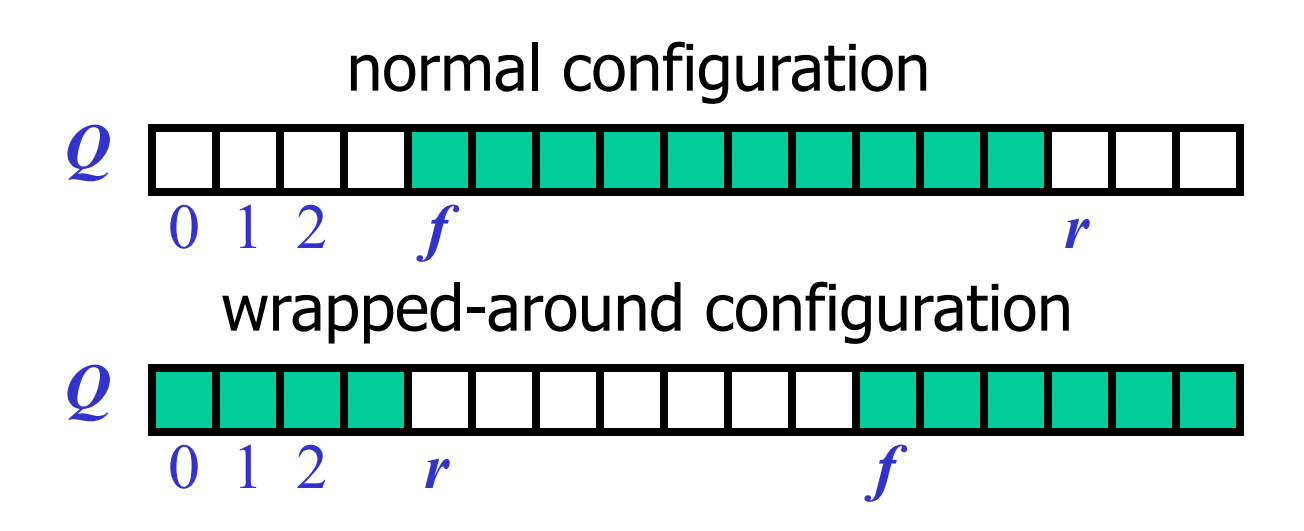

#### enqueue

 $\bullet$  A enqueue will throw an exception if the array becomes full

▫ Limitation of the array-based implementation

Performance and Limitations for array-based Queue

- Performance
	- $\Box$  let *n* be the number of objects in the queue
	- $\Box$  The space used is  $O(n)$
	- $\Box$  Each operation runs in time  $O(1)$
- Limitations
	- Max size is limited and can not be changed
	- Pushing onto a full stack queue in an exception

## Array-Based Queue Code

```
public class ArrayQueue<E> implements QueueInterface<E> { 
     private static final int CAPACITY = 1000; 
     E[] queueArray; 
     int front =0; 
     int size=0; 
     @Override
     public int size() { 
    return size; 
     } 
     @Override
     public boolean isEmpty(){ 
    return size==0; 
     } 
     @Override
     public E first() { 
    if (isEmpty()) return null; 
    return queueArray[front]; 
     } 
     @Override
     public void enqueue(E e) throws IllegalStateException { 
    if (size==queueArray.length) throw new IllegalStateException("Queue full"); 
    queueArray[(front+size)%queueArray.length] = e; 
    size++; 
     }
```
# Code

```
 @Override
     public E dequeue() { 
   if (isEmpty()) return null; 
   E e = queueArray[front];queueArray[front] = null; 
   front = (front+1)%queueArray.length; 
   size--; 
   return e; 
     } 
     public ArrayQueue() { 
   this(CAPACITY); 
     } 
     @SuppressWarnings("unchecked") 
     public ArrayQueue(int capacity) { 
   queueArray = (E[])new Object[capacity]; 
 }
```